## Digital Design Using HDLs [LSU EE 4755](https://www.ece.lsu.edu/koppel/v/) Midterm Examination

Wednesday, 19 October 2022, 11:30-12:20 CDT

- Problem 1  $\qquad \qquad$  (25 pts)
- Problem 2  $\qquad \qquad$  (31 pts)
- Problem 3 (20 pts)
- Problem 4  $\qquad \qquad$  (12 pts)
- Problem 5 (12 pts)
- Exam Total \_\_\_\_\_\_\_\_\_\_\_\_ (100 pts)

Alias

Good Luck!

Staple This Side

(a) Complete module mux4 so that it implements a 4-input multiplexor using instantiations of the 2-input multiplexor shown below. Do not use procedural code.

Complete mux4 so that it implements a 4-input multiplexor  $\Box$  using mux2 instantiations.

Do not use procedural code.  $\Box$  Do not change the ports or default parameters of mux4 or mux2.

Don't forget to declare any objects that are used.

```
module mux4
 #( int w = 3 )
   ( output uwire [v-1:0] x,
    input uwire [1:0] s, input uwire [w-1:0] a0, a1, a2, a3);
```
endmodule

```
module mux2
 #( int w = 6 )
   ( output uwire [v-1:0] x,
     input uwire s, input uwire [v-1:0] a0, a1);
  assign x = s ? a1 : a0;
endmodule
```
(b) Module mux2\_bad only works for w=1. Describe the problem and show the correct mux output and the output of mux2\_bad for w=4, s=0, a0=2, and a1=4.

```
module mux2_bad
  #( int w = 4 )
   ( output uwire [v-1:0] x,
     input uwire s, input uwire [v-1:0] a0, a1);
   assign x = !s & a0 || s & a1;
endmodule
In mux2 (a correct mux) when w=4, s=0, a0=2, and a1=4, \Box output x=In mux2-bad when w=4, s=0, a0=2, and a1=4, \Box output x=Explain the problem when w is not 1.
```
(c) Complete module  $\max_{i=1}^{\infty}$  below so that it recursively implements a 2-input w-bit mux. All that remains to be done is completing the connections to the two recursive instances, m1 and mr.

```
module mux2_1r
 #( int w = 5 )
  ( output uwire [v-1:0] x,
    input uwire s, input uwire [v-1:0] a0, a1);
  if (w == 1) begin
    assign x = 1s & a0 || s & a1;
  end else begin
     mux2_1r #(1) m1(
     mux2_1r #(w-1) mr(
  end
```
endmodule

Problem 2: [31 pts] The val output of atoi\_it\_m\_to\_1 is the value of the radix-r ASCII-represented number appearing at its input, str, and output nd is the number of digits. Unlike the Homework 2 Problem 2 module, this module starts at the most-significant digit rather than the least-significant digit.

```
module atoi_it_m_to_l
  #( int r = 11, n = 5, wv = \csc 2(x * n), wd = \csc 2(n+1))
   ( output logic [wv-1:0] val,
     output logic [wd-1:0] nd,
     input uwire [7:0] str [n-1:0] );
   uwire [{\text{w}-1:0}] vali[{\text{n}:0}];
   uwire is_digit[n:0];
   uwire [wd-1:0] ndi[n:0];
   assign is_digit[n] = 0;
   assign ndi[n] = 0;
   assign valid[n] = 0;assign nd = ndi[0];
   assign val = vali[0];
   localparam int wcv = \frac{\cosh(2)}{r};
   for ( genvar i=n-1; i>=0; i-- ) begin
      // Find Value of Digit i
      uwire [wcv-1:0] vald;
      atoi1 #(r,wcv) a( vald, is_digit[i], str[i] );
      // Multiply (scale) the accumulated sum.
      uwire [wv-1:0] valns;
      mult\_by\_c #( .w_in(wv), .c(r), .w_out(wv) ) mc( valns, vali[i+1] );
      // Update accumulated value.
      assign vali[i] = is_digit[i] ? valns + vald : 0;
      // Update number of digits.
      assign ndi[i] = !is\_digit[i] ? 0 : is\_digit[i+1] ? ndi[i+1] : i + 1;
```
end

## endmodule

(a) Describe how the behavior of the module would change if the loop direction were changed as shown below, but no other changes were made.

for ( genvar i=0; i<n; i++ ) begin

Change in behavior with ascending loop:

(b) On the next (facing) page show the hardware that will be inferred for an instantiation of  $\texttt{atoi\_it\_m_to\_l}$ (descending loop version) with  $n=3$  and  $r=10$ . Show each instantiation of atoi1 and  $mult_by_c$  as a box, do not show their contents. The inferred hardware for atoi\_it is shown for reference.

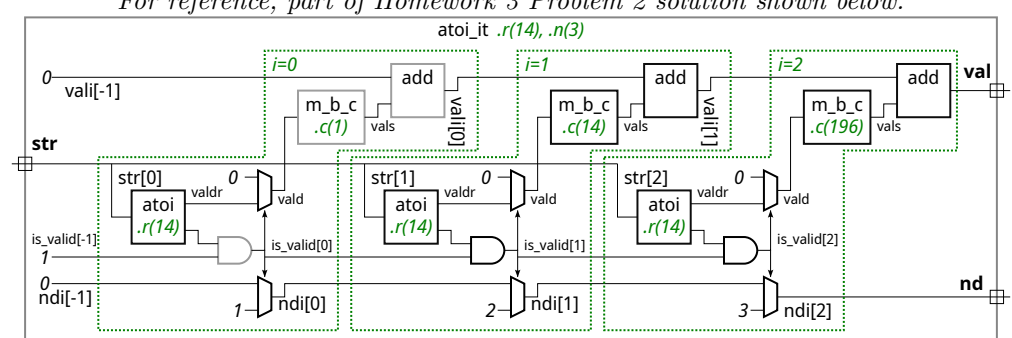

For reference, part of Homework 3 Problem 2 solution shown below.

For reference, part of Homework 3 Problem 2 solution shown above.

Show inferred hardware for  $\verb|atomicb}$  atoilit m\_to\_1 for n=3 and r=10.

Show the hardware inferred for the operators, such as  $\&$  and ?:.

Do not confuse parameters and ports and omit hardware that does not belong, such as "hardware" to compute values needed at elaboration time.

(c) Module  $\text{atoi\_m_to\_l}$  will only show the value of numbers that are right-aligned in  $\text{str},$  otherwise the value will be shown as zero. For example, for input  $str="123"$  the output would be val=123 and nd=3, but for input str="\_123\_" the output would be val=0 (because the rightmost character is not a digit). Modify the module so the val output is the value of the number regardless of its location. If there is more than one number, say str="\_\_12\_345\_", show the value of the rightmost number, 345 in this case.

Modify so that val and nd are for numbers whether or not they are right-aligned.

Do not use procedural code.

Avoid costly or slow solutions.

A correct solution only requires a few changes.

```
module atoi it m to I
  #( int r = 11, n = 5, wv = \csc 2(x * n), wd = \csc 2(n+1))
   ( output logic [wv-1:0] val,
     output logic [wd-1:0] nd,
     input uwire [7:0] str [n-1:0] );
   uwire [wv-1:0] vali[n:0];
   uwire is_digit[n:0];
   uwire [wd-1:0] ndi[n:0];
   assign is\_digit[n] = 0;assign ndi[n] = 0;assign valid[n] = 0;assign nd = ndi[0];assign val = vali[0];localparam int wcv = \frac{\cosh(2)}{r};
   for ( genvar i=n-1; i>=0; i-- ) begin
      // Find Value of Digit i
      uwire [wcv-1:0] vald;
      atoi1 #(r,wcv) a( vald, is_digit[i], str[i] );
```
// Multiply (scale) the accumulated sum. uwire [wv-1:0] valns; mult\_by\_c #( .w\_in(wv), .c(r), .w\_out(wv) ) **mc**( valns, vali[i+1] );

```
// Update accumulated value.
assign valid[i] = is\_digit[i] ? valns + vald : 0;
```

```
// Update number of digits.
assign ndi[i] = !is\_digit[i] ? 0 : is\_digit[i+1] ? ndi[i+1] : i + 1;
```
end endmodule

Staple This Side

7

Problem 3: [20 pts] Illustrated below is the hardware for one of the atoi modules from Homework 3. The delays for the add, atoi1, and mult\_by\_c modules are shown in blue. For atoi the delay of the value (valdr) output is zero and the delay of the is\_digit (lower) output is 3.

(a) Based on the illustrated delays and using the simple model find the delay at each output, val and nd, and show the critical path to each.

Use the simple model and indicated delays to find the delay at outputs val and nd.

Show the critical path to both val and nd.

Take into account constant values.

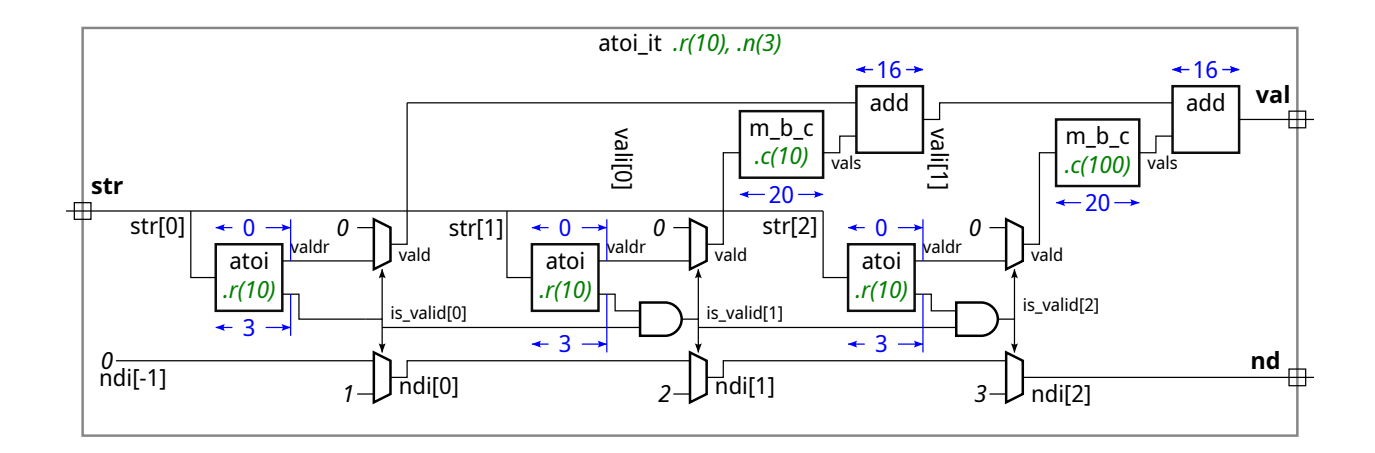

(b) Modify the design to reduce the delay at val by moving multiplexors. The modification is simple though will increase cost. Show your modification either on the diagram or in the Verilog code below.

Modify to reduce the delay at val by moving multiplexors.

Do not change what the module does.

Staple This Side

```
module atoi_it
  #( int r = 11, n = 5, w = $c \log 2(r**n), wd = $c \log 2(n+1))
   ( output logic [wv-1:0] val, output logic [wd-1:0] nd,
     input uwire [7:0] str [n-1:0]);
  uwire [{\text{wv-1:0}}] vali[{\text{n-1:-1}}];
  uwire is_valid[n-1:-1];
  uwire [wd-1:0] ndi[n-1:-1];
  assign is_valid[-1] = 1;
  assign ndi[-1] = 0;assign valid[-1] = 0;assign nd = ndi[n-1];
   assign val = vali[n-1];localparam int wcv = \frac{\cosh(2)}{r};
  for ( genvar i=0; i<n; i++ ) begin
     uwire [wcv-1:0] valdr;
     uwire is_digit;
      atoi1 #(r,wcv) a( valdr, is_digit, str[i] ); // Find Value of Digit i
      // Determine if this digit continues a sequence of valid digits.
      //
      assign is\_valid[i] = is\_digit && is\_valid[i-1];
      // Replace value with zero if str[i] is not a digit, or if the
      // string of valid digits has already ended.
      //
      uwire [wcv-1:0] vald = is_valid[i] ? valdr : 0;
      // Multiply (scale) the digit value based on its position in the number.
      //
      uwire [wv-1:0] vals;
      mult_by_c #( .w_in(wcv), .c(r**i), .w_out(wv) ) mc( vals, vald );
      // Add the scaled digit to the value accumulated so far.
      //
      add #(wv) a1( vali[i], vali[i-1], vals );
     // Update the number of digits so far.
      //
      assign ndi[i] = is\_valid[i] ? i+1 : ndi[i-1];
   end
```

```
endmodule
```
Staple This Side

Problem 4: [12 pts] Answer each question below.

(a) The module below will not compile because of the way the module connections are declared. Fix the problem by changing the declarations.

Change declaration to fix problem.

```
module yucx2
  #( int w = 5 )
   ( output uwire [v-1:0] x,
     input uwire [1:0] s,
     input uwire [w-1:0] a0, a1);
   always_comb begin
      x = a0;if (s := 0) x = a1;end
```

```
endmodule
```
(b) The mv output of findmax is supposed to be set to the value of the largest of the three inputs. Assuming it compiles and simulates, it still won't work. Identify the problem.

Why won't mv be set to the maximum of a0, a1, a2?

Provide an example that illustrates the incorrect behavior.

```
module findmax
  #( int w = 5 )
   ( output logic [w-1:0] mv,
     input uwire [w-1:0] a0, a1, a2);
   initial mv = 0;
   always_comb if ( mv < a0 ) mv = a0;
   always_comb if (mv < a1) mv = a1;always_comb if (mv < a2) mv = a2;
```
Staple This Side

Problem 5: [12 pts] Answer each question below.

(a) Type logic is an example of a four-state type. Name those four states and describe what the non-numeric ones are used for.

Name the four logic states.

Describe what the non-numeric ones signify.

(b) Most synthesis programs will not synthesize a module that includes a delay, such as the one below. Why not?

```
module madd
  #( int w )
   ( output logic [w-1:0] w,
     input uwire [w-1:0] a, b, c);
   always_comb begin
     w = a * b;#5; // Allow enough time for multiplication to finish.
      w = w + a;end
endmodule
```
Why isn't a delay synthesizeable?